## **Installer - Issues**

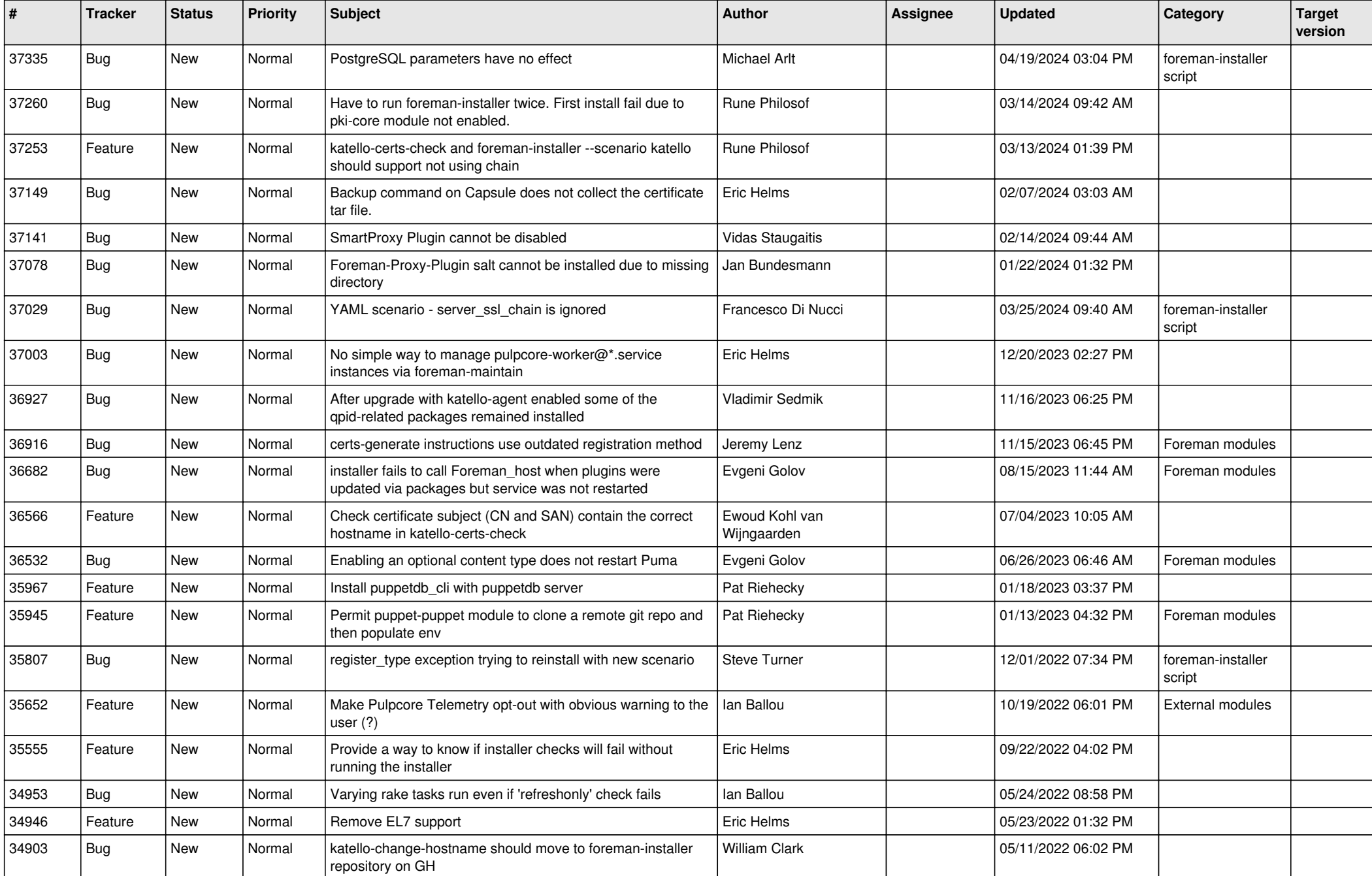

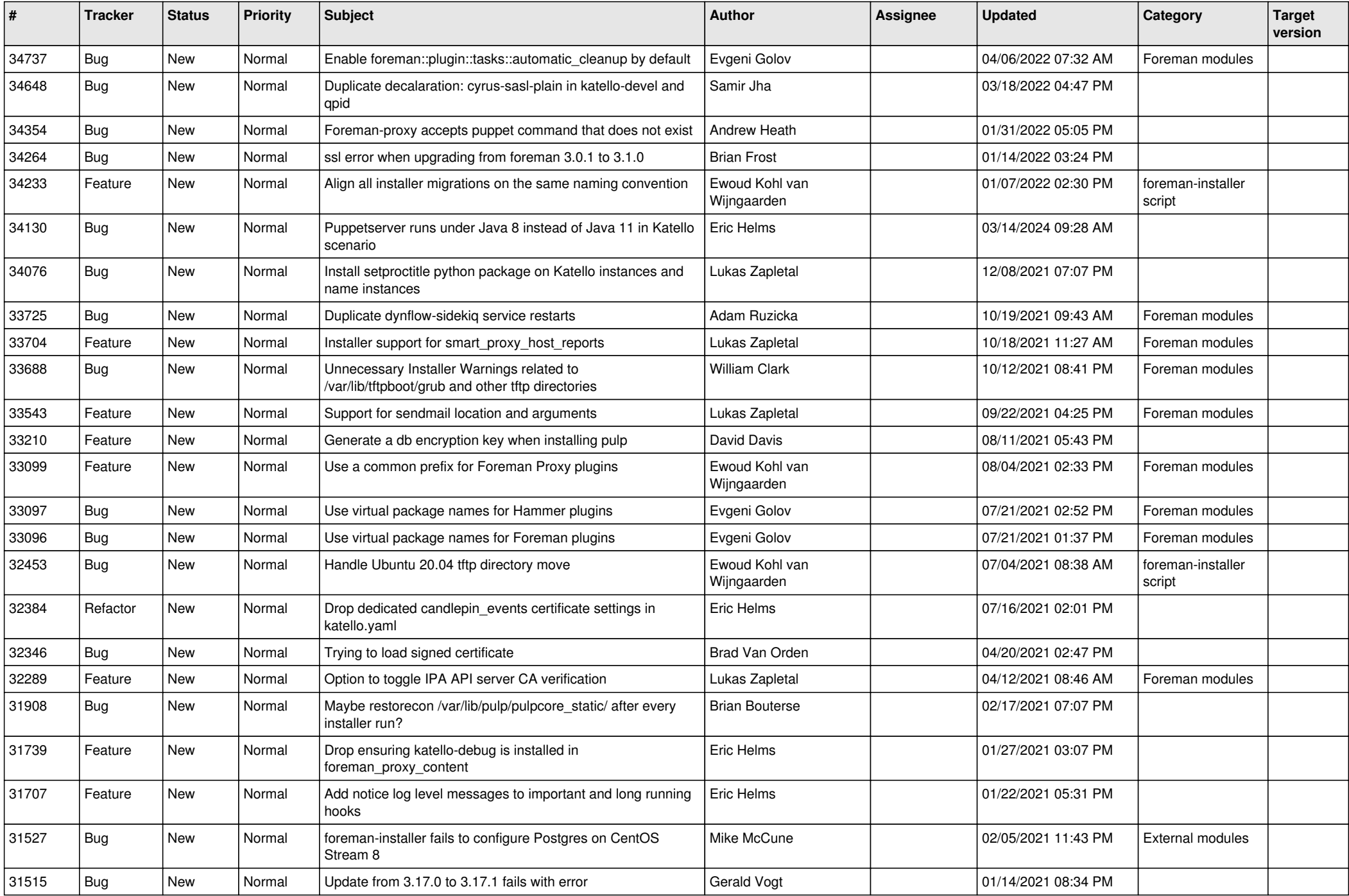

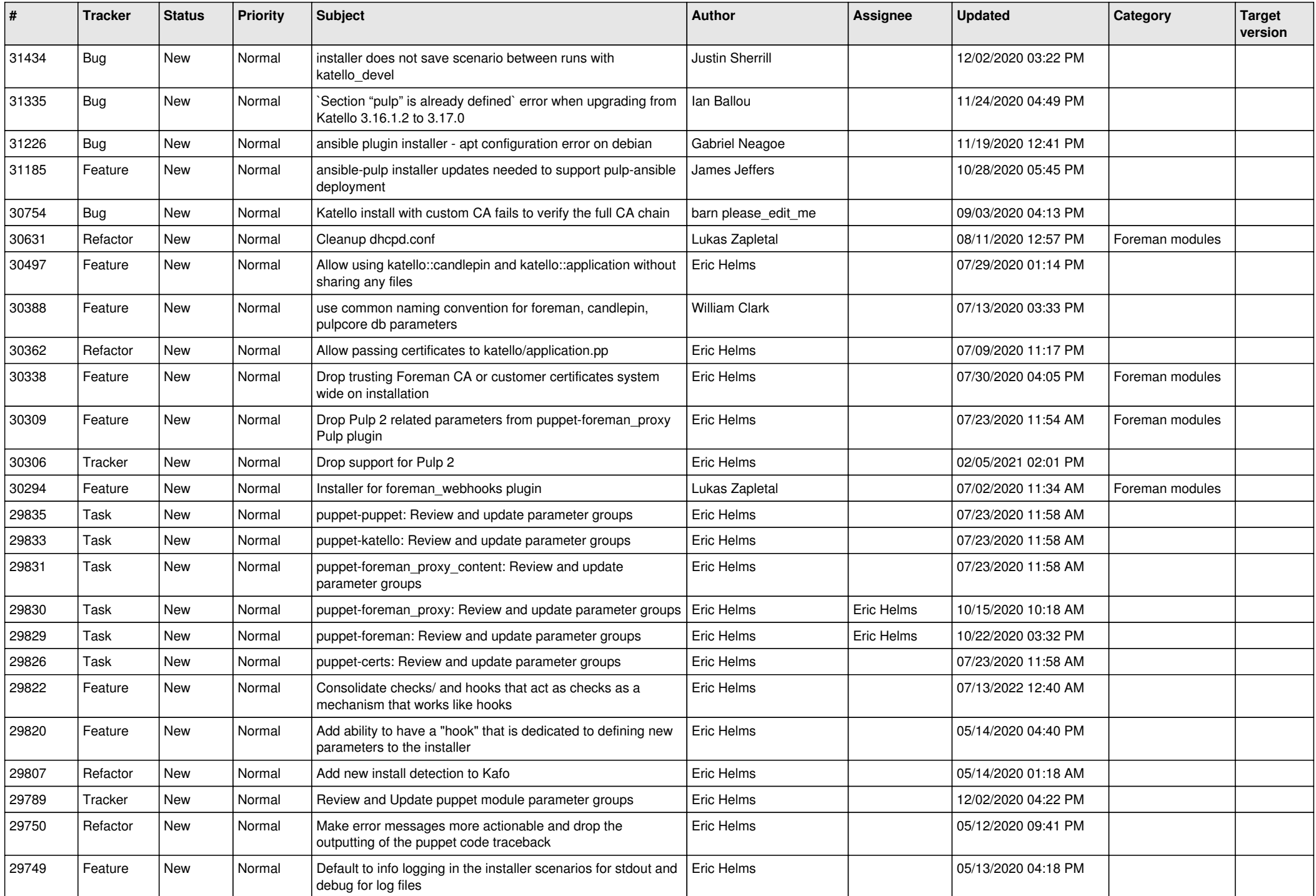

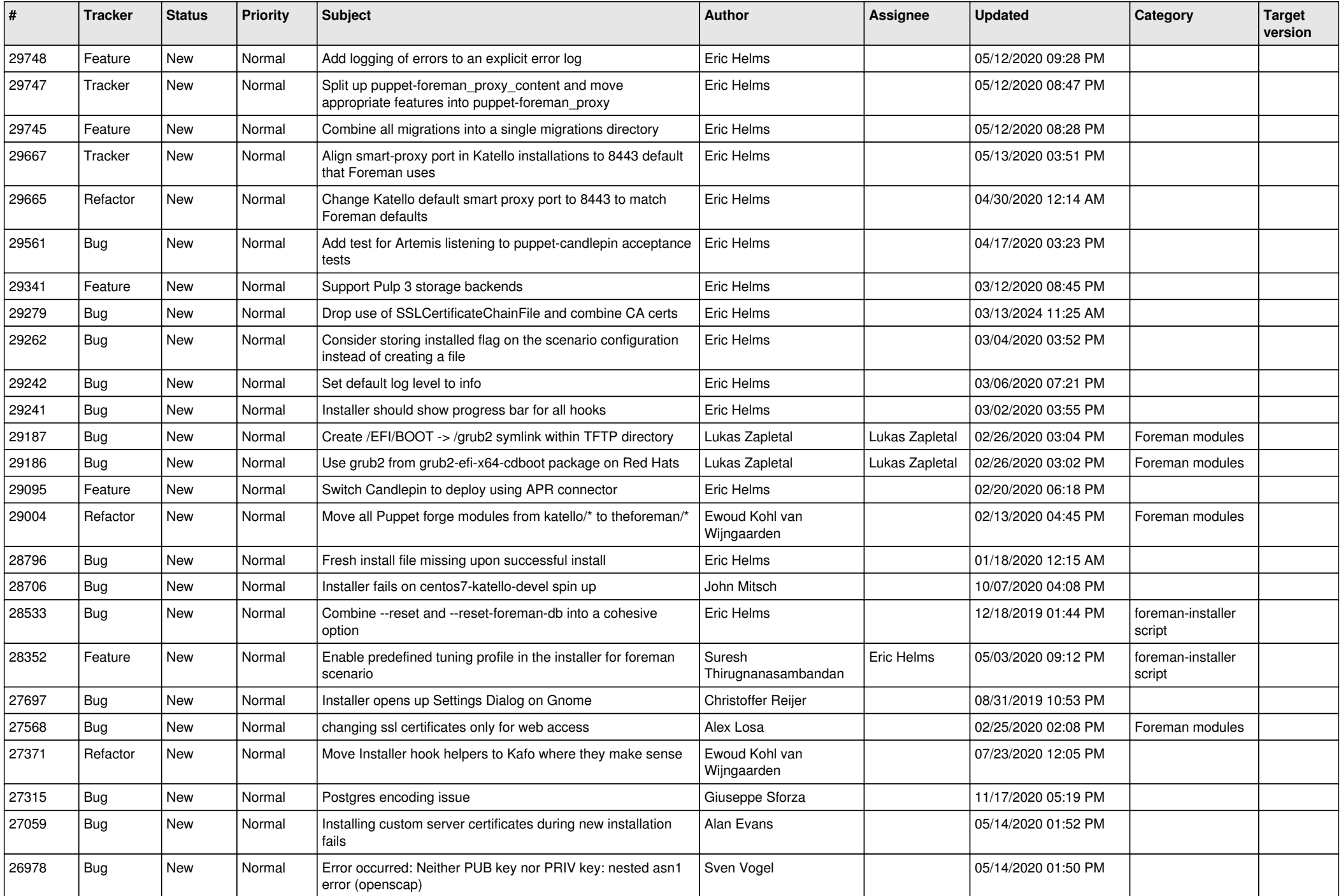

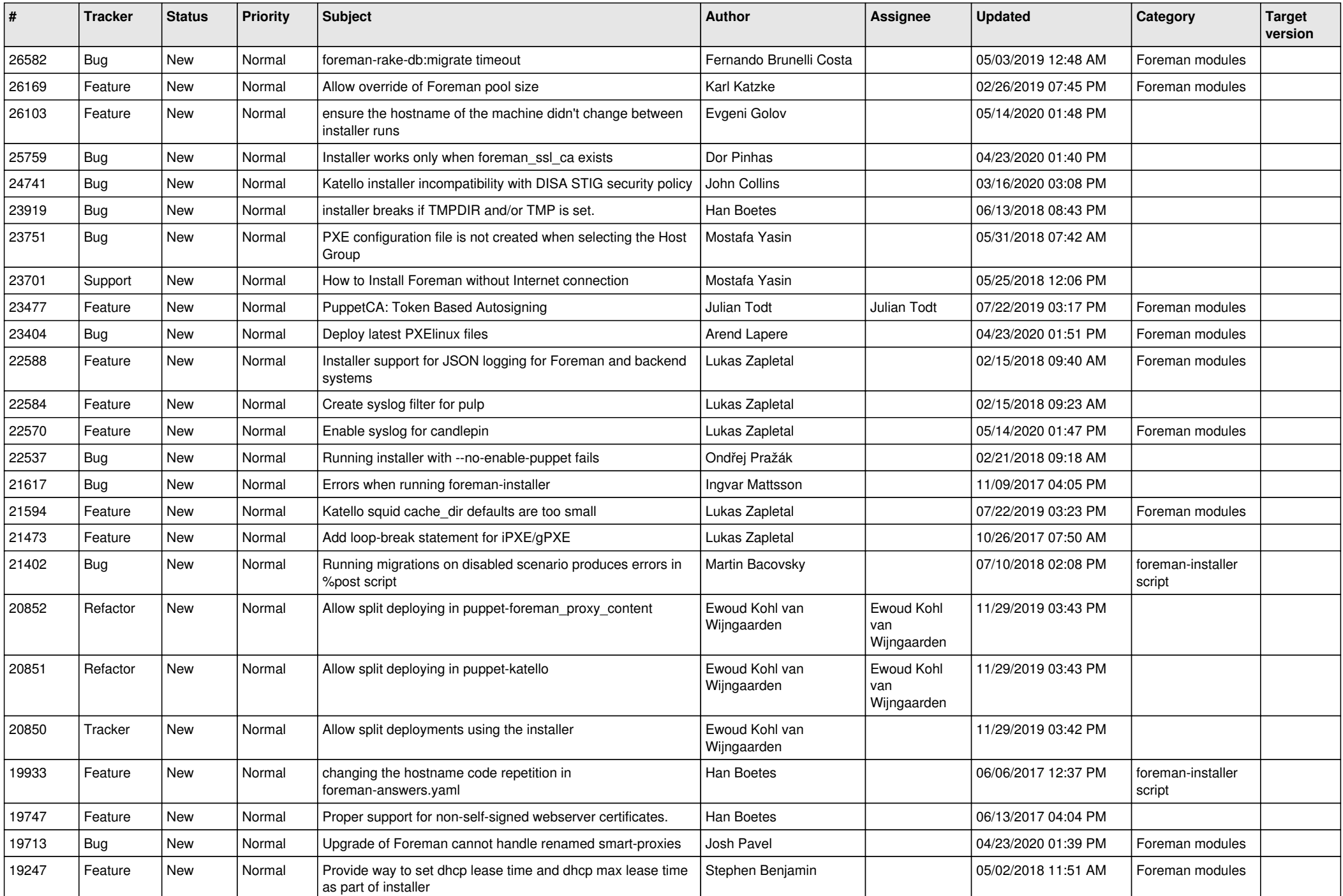

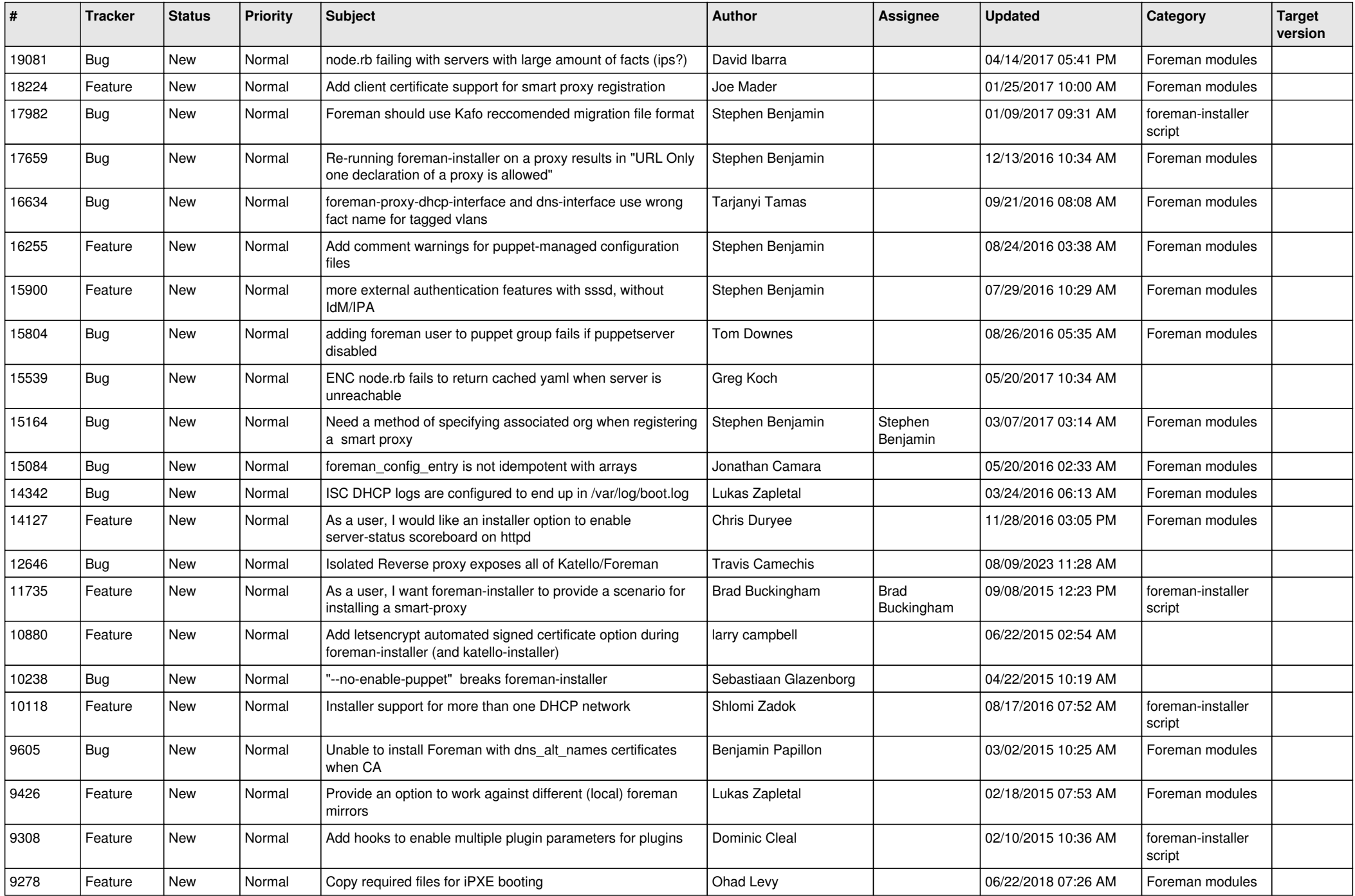

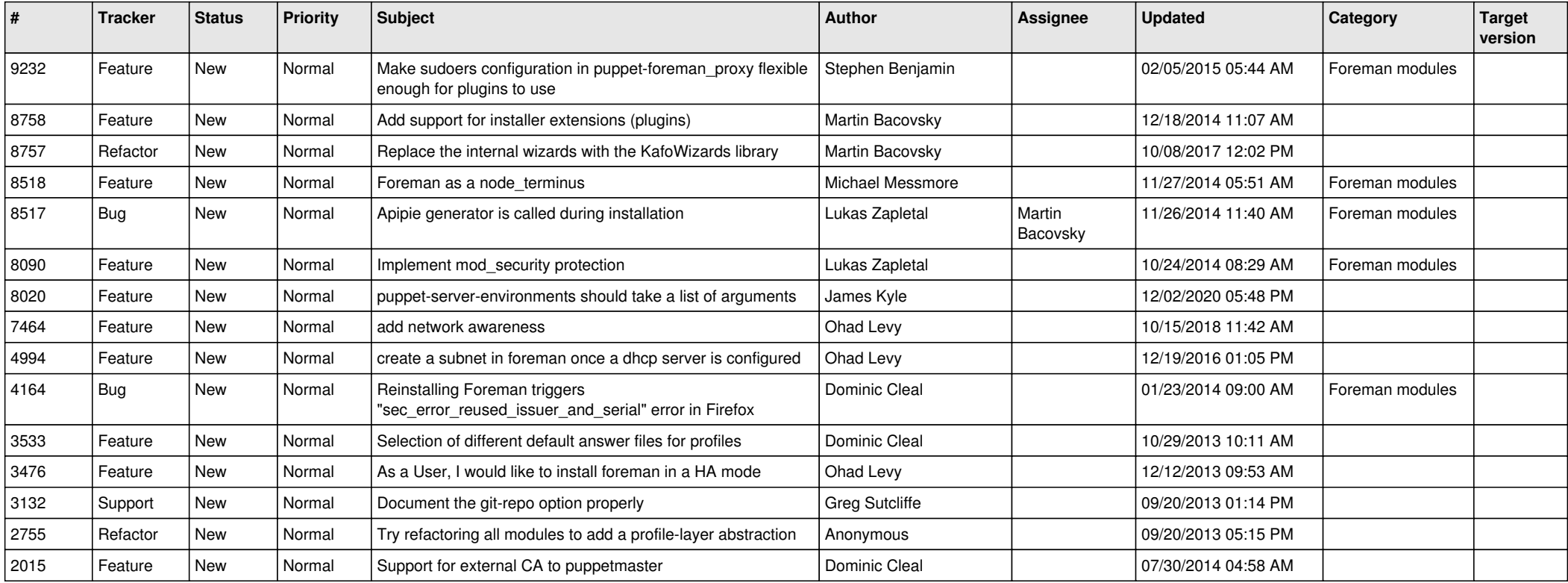